## Agenda

- Tentative dates for term tests: Fri **Feb 7** + Fri **Mar 13** during class time – please allow extra time in your schedule in case tests run late
- Lab tip for copying configs:
	- **environment no more** kills the pagination prompt!
- Lab prep: quick intro to RSVP
- Continue MPLS Module 3 on LDP
- 2<sup>nd</sup> hour: Guest Speaker from Nokia

# Assignments and Lab work

- Exercise #1 on LSPs: ... Check course site later today.
- Due next Wed: *read* Module 3 (all); Ref: NRS-II, Ch 13 (all) pages 600-656
- Lab 3 post-lab: due by 11:59pm on your lab section's due date (Sat/Thu)
- Lab work: Nokia MPLS Lab Guide, Labs 3.4 plus 2 additional tasks (i.e. IGP shortcuts; simple RSVP LSP)

## Key Points for LDP

- OAM lsp-ping and lsp-trace
- Distinguish: Hello/Hold time & Factor vs Keepalive time & Factor
- ECMP: hashing algorithm determines **per-flow** routing
- Implementing policies: prefix-list, policy-statement, begin & commit Compare & contrast: Cisco **redistribute** vs ALU **export** & **import**
- Resolving mis-matches between IGP & LDP mask lengths: use the option

#### **aggregate-prefix-match**

- Targeted LDP (T-LDP): identify remote end via its system IP; all else same
- Authentication: MD5 (don't even *think* about using plain-text!)

## Policies on SR OS

Be sure you understand the export policies that you used for post-labs #2 & #3. For ease of reference, the following lines are from Nokia MPLS Lab Guide (p. 8):

A:MPLS\_R1# configure>router>policy-options# **begin**

A:MPLS\_R1# configure>router>policy-options# **policy-statement <policy-name>**

A:MPLS\_R1# configure>router>policy-options>policy-statement# **entry <entry index>**

A:MPLS\_R1# configure>router>policy-options>policy-statement>entry# **action accept**

A:MPLS\_R1# configure>router>policy-options>policy-statement>entry# **exit**

A:MPLS\_R1# configure>router>policy-options>policy-statement# **exit**

A:MPLS\_R1# configure>router>policy-options# **commit**

A:MPLS\_R1# configure>router>*ldp*# **export <export-policy-name>**

 $\geq$ 

# Lab Prep

You may notice a repeating theme when seeing MPLS/RSVP protocol config:

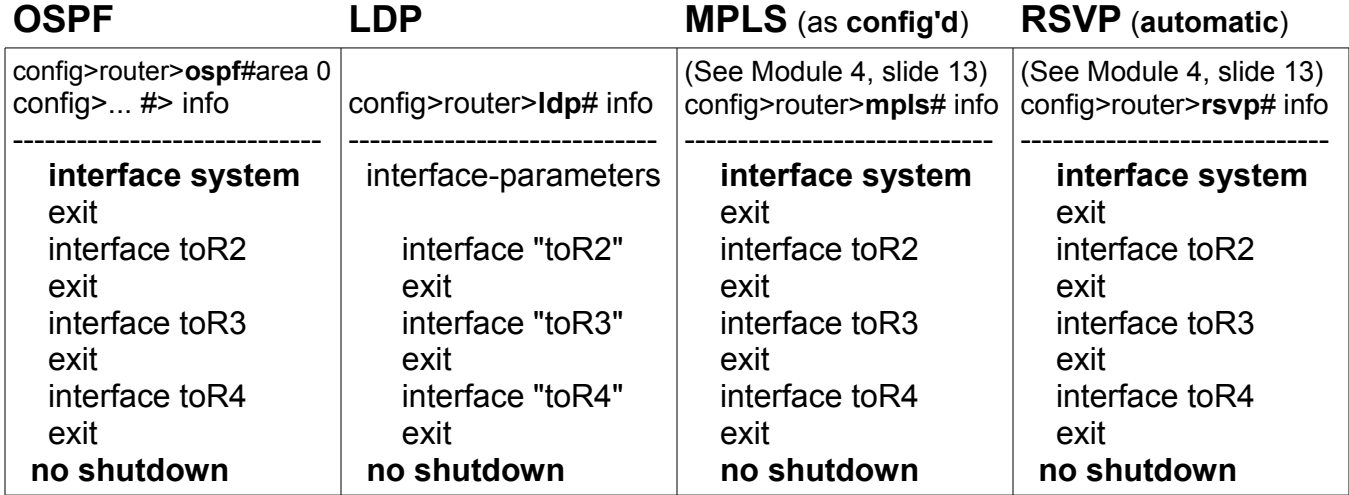

Once RSVP is configured for label distribution, an RSVP LSP has two parts:

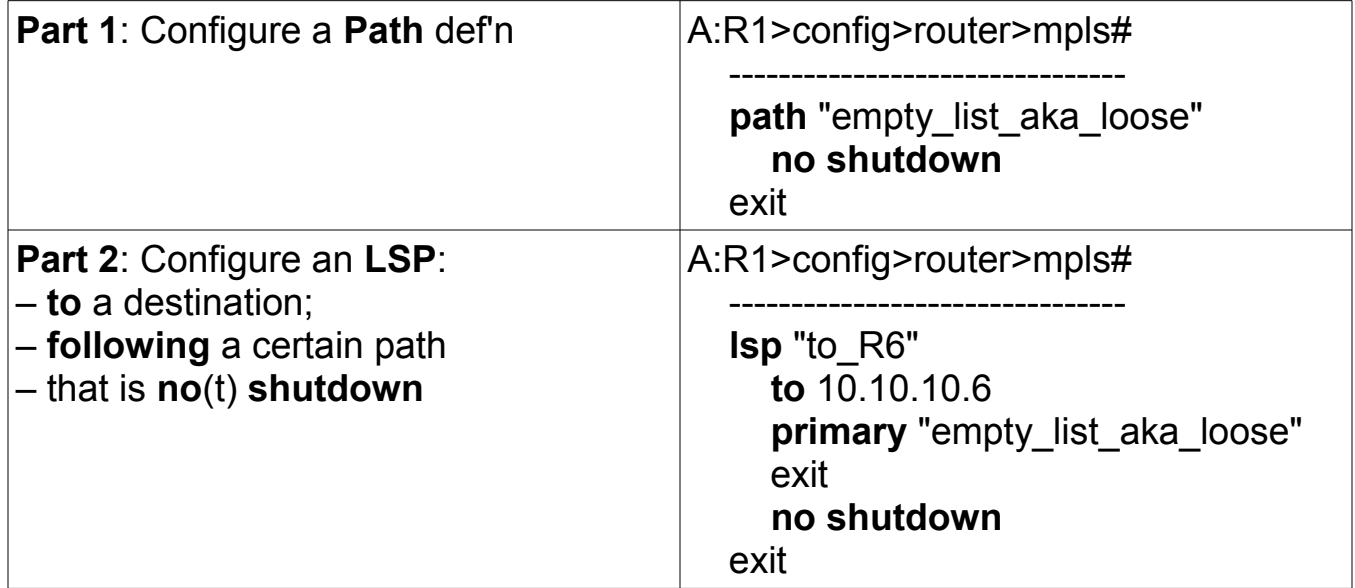

There's lots of great "show" commands, given on slides 27-32 of Module 4.